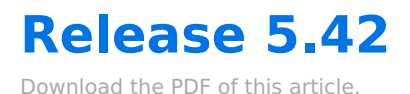

### **In this Article**

[5.42](http://help.formassembly.com/#5-42)

[5.42.1](http://help.formassembly.com/#5-42-1)

### **Related Articles 5.42**

## **Changes & Bugfixes**

Excel Connector performance improvements

# **5.42.1**

## **Highlights**

#### **Creating Excel Connectors now offers new controls and updated capabilities.**

- 1. **Multiple Forms Mapping**: No more one-size-fits-all approach! Now you can map multiple forms in one go with Excel connectors. Whether you're juggling different projects or need more flexibility, this feature's got you covered with a single configuration step.
- 2. **Easy Editing:** Undo or redo any changes in your connector configuration. From step description to field or value mapping, rest assured that you can easily retrieve changes at the click of a button.
- 3. **Flexible Field Selection**: Customize to your heart's content! Pick and choose the fields you want from various forms, so you're only sending over the data that really matters. It's all about making your life easier and scaling your connector setup as you maintain your forms over time.
- 4. **User-friendly Error Handling:** Tailor the error messages your respondents see, and how the workflow progresses once respondents hit any issues.
- 5. **Send Data the Way You Need:** Control how repeatable sections in your form send data to your destination spreadsheet or tab. Send multiple responses in the same cell, spread across multiple rows, or even sent to separate sheets!
- 6. **Workflow experience**: We have improved the experience of connectors within Workflows, making it easier for you to search for the connector you need within the step. The pop-up window for configuration has been removed as well, allowing users to now make all necessary configurations directly within the Workflow panel.

Give these updates a spin and see how they can level up your workflow. We're all about making things smoother and more efficient for you. Happy connecting!

If you have any questions about this update or need to purchase the Excel Connector, please check out our Resource Center or contact our [Customer](https://www.formassembly.com/support/) Success Team.